MAGIC SQUARES/PROGRAMMING PROJECT

an odd number of cells  $-$  your program should reject even-numbered grids.

Care should be taken when the square is displayed. In the interest of neatness, all numbers should be aligned correctly in rows and columns. This is achieved quite simply if your micro features the PRINT USING command. If not, it is best to convert the number to be printed into a string. This can then be padded out with space characters so that the 'number' is always the same length. A subroutine to achieve this is:

1000 REM Convert A to AS and align 1010 AS=STRS(A) 1020 IF LEN(AS) < 3 THEN AS=" "+AS:GOTO 1020 1030 RETURN

The exact method, of course, will depend on the particular computer being used.

The next problem is the screen size  $-$  most micros will be unable to display large magic squares on-screen. A 40-column screen has room for 13 two-digit columns, but a 13-by-13 square will include some three-digit numbers, so a nineby-nine square is the largest that may be displayed. A printer will allow much larger squares to be generated. Most printers have a maximum width of 80 or 132 columns, and larger squares may be printed in sections that are joined together later.

The overall aim of this project is to create the largest magic square you can, and present it as neatly as possible. As an experiment, try writing a trial and error program and determine how long it takes to find an answer (although bear in mind that this will take a ridiculously long time to achieve a result). Alternatively, you could look for even faster methods for generating the squares.

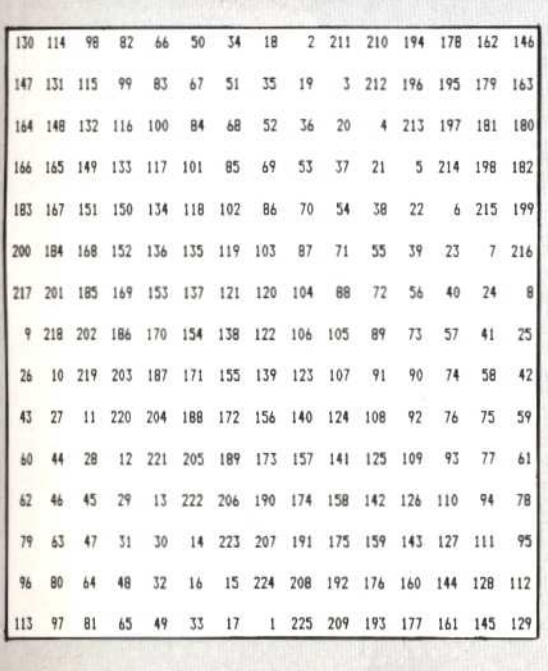

10 REMAXAXAXAXAXAXAXAXAXAXAXAX 15 REM\*\*\*MAGIC SQUARES\*\*\*\*\*\*\*\* REM\*\*\*\*\*SET-UP\*\*  $20$ 30 M=19:DIM'A(M,M) 40 PRINT: PRINT"Magic Squares" 50 PRINT:PRINT"How many rows (1 to 19)"; **INPUT S** 60 IF SKO OR SKOINT(S) THEN PRINT "ERROR": GOTO 50 70 IF S>M THEN PRINT"ERROR": GOTO 50 80 IF S/2=INT(S/2) THEN PRINT"ERROR **Odd** Numbers Only":GOTO 50 90 REM\*\*GENERATE SQUARE\*\*\*\*\*\*\*\* 100 X=INT(S/2)+1:Y=S:C=1  $110 A(X,Y)=C$ 120 C=C+1:IF C>S\*S THEN GOTO 200 130 X=X+1:IF X>S THEN X=1 140 Y=Y+1:IF Y>S THEN Y=1 150 IF  $A(X, Y)$  (30 THEN  $X=X-2:Y=Y-1$ <br>160 IF  $Y=0$  THEN  $Y=S$ 170 IF  $X=0$  THEN  $X=S$ 180 IF X=-1 THEN X=S-1 190 GOTO 110<br>200 REM\*\*\*PRINT SQUARE\*\*\*\*\*\*\*\*\* 210 PRINT: PRINT 220 FOR Y=1 TO S:FOR X=1 TO S<br>230 A=A(X,Y):GOSUB 380:PRINT" ";A\$;"<br>240 NEXT X:PRINT:NEXT Y 250 REM\*\*\*CHECK ROWS & COLS\*\*\*\*  $260$  F=0 270 FOR Y=1 TO S:T=0 280 FOR X=1 TO S:T=T+A(X,Y):NEXT X 290 IF F=0 THEN U=T:F=1<br>300 IF T<>U THEN PRINT"ERROR - Row 1 &<br>Row";Y;" Do Not Match":STOP 310 U=T:NEXT Y<br>320 FOR X=1 T0 S:T=0<br>330 FOR Y=1 T0 S:T=T+A(X,Y):NEXT Y 340 IF T(>U THEN PRINT"ERROR - Row 1 &<br>Col";X;" Do Not Match":STOP 350 U=T:NEXT 360 PRINT:PRINT"All rows and cols add to ";T 370 STOP 380 REM\*\*\*\*\*NUM-STRING CONV\*\*\*\*\* 390 AS=STR\$(A) 400 IF LEN(A\$)(3 THEN A\$=" "+A\$:GOTO 400 410 RETURN

## **Basic Flavours**

This program is written in Microsoft BASIC, so it should run unchanged on most popular micros. Spectrum owners must insert LET before all assignment statements. The program asks for the number of rows (and, therefore, columns) in the Magic Square, and checks that this is a positive, integral, odd number. It computes and displays the Magic Square, and then, from line 250 on, checks its own output. If this seems unnecessary, then omit lines 250-360.

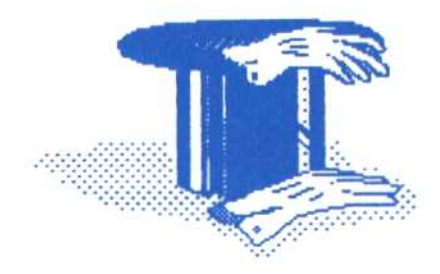

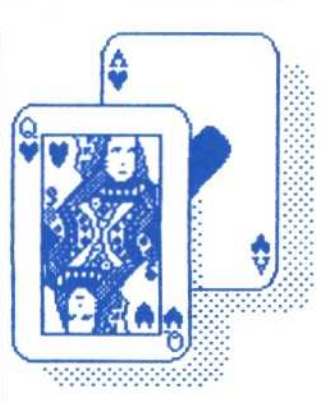